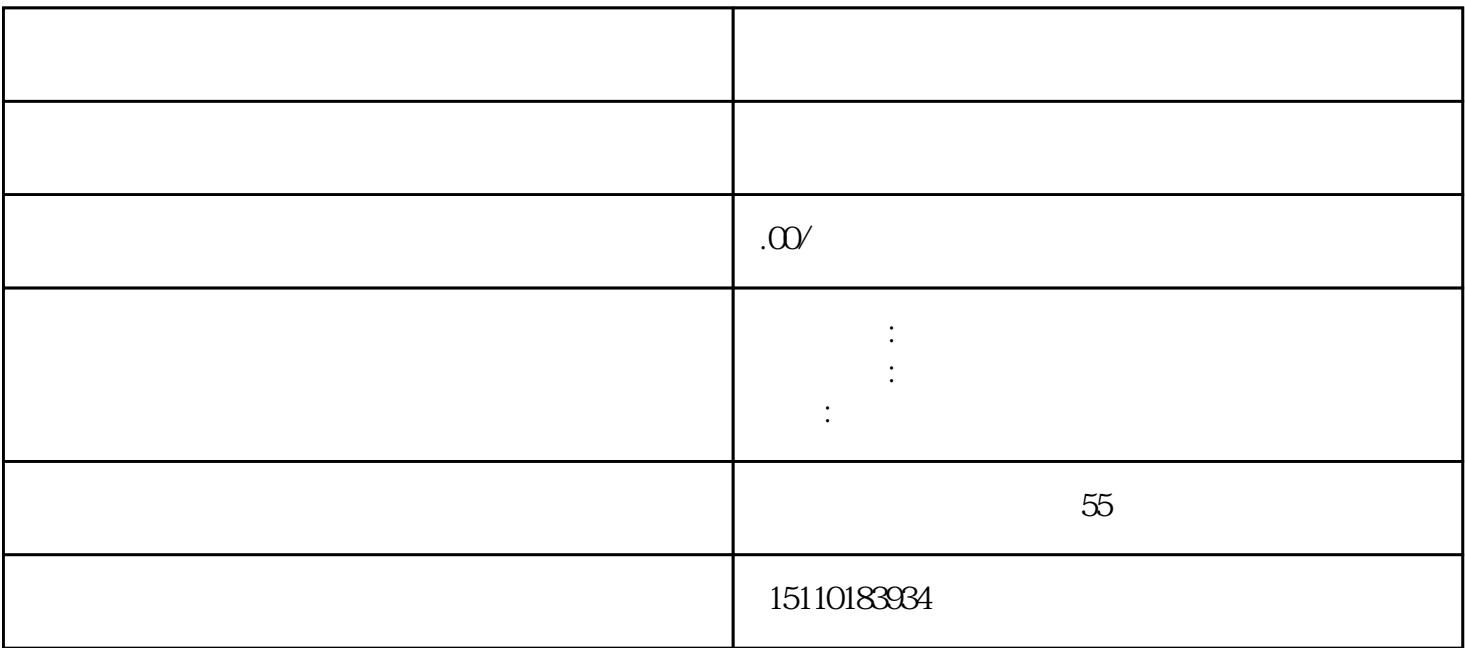

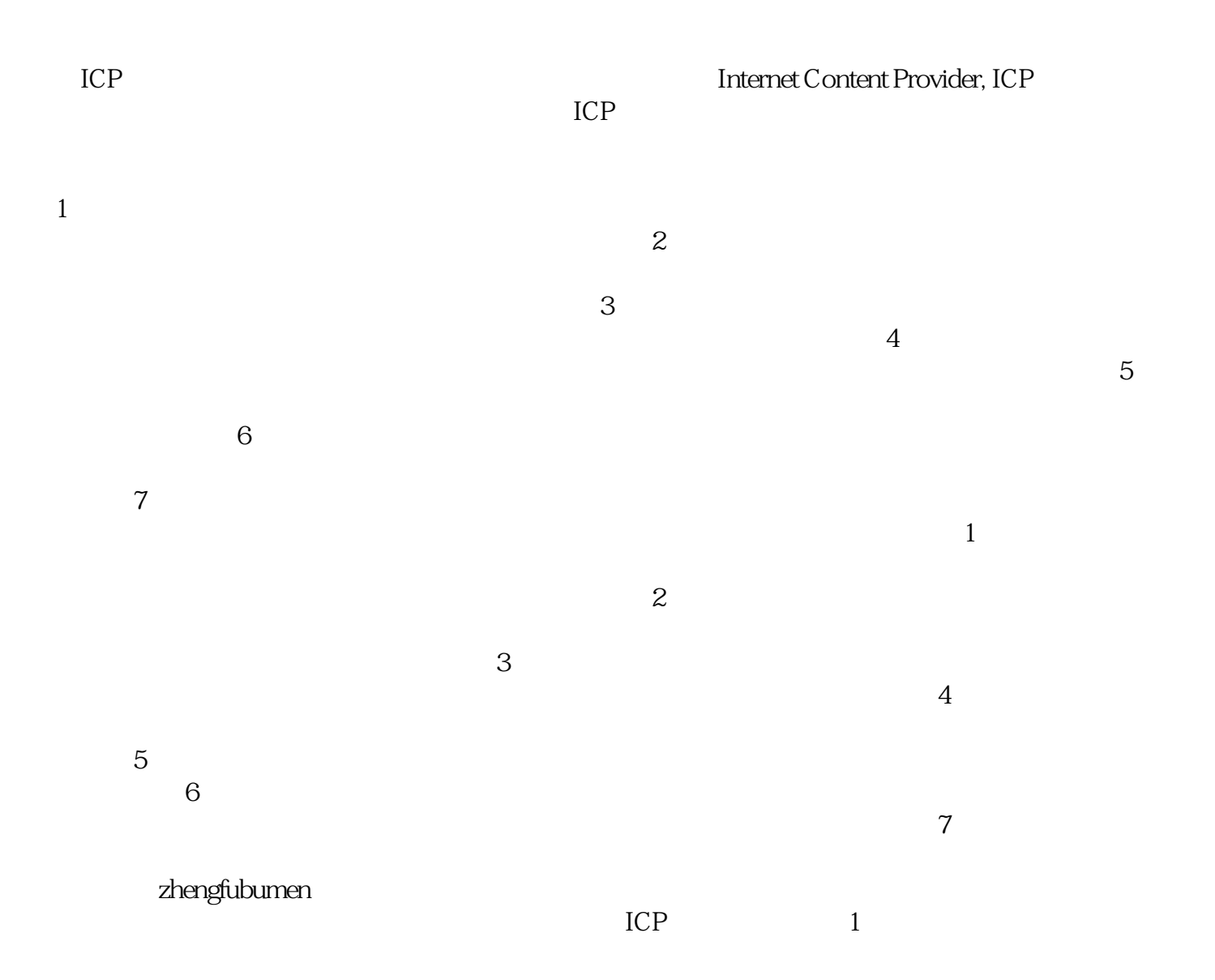

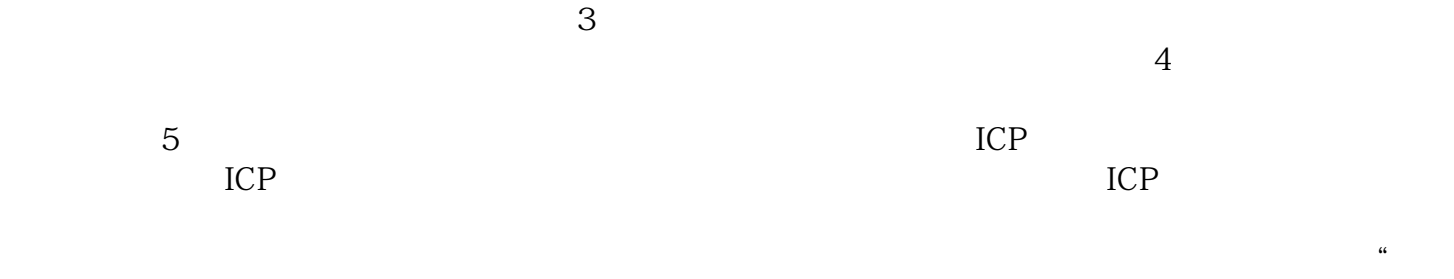

户优先、服务至上"的宗旨,牢记"让每个客户都用好产品"的使命,与各界朋友广泛合作,携手共进

 $\sim$  2